# **Unix Linux Fundamentals And Shell Scripting**

Unix Linux Fundamentals And Shell Scripting [PDF]. Book file PDF easily for everyone and every device. You can download and read online Unix Linux Fundamentals And Shell Scripting file PDF Book only if you are registered here. And also You can download or read online all Book PDF file that related with unix linux fundamentals and shell scripting book. Happy reading Unix Linux Fundamentals And Shell Scripting Book everyone. Download file Free Book PDF Unix Linux Fundamentals And Shell Scripting at Complete PDF Library. This Book have some digital formats such us : paperbook, ebook, kindle, epub, and another formats. Here is The Complete PDF Book Library. It's free to register here to get Book file PDF Unix Linux Fundamentals And Shell Scripting.

# **20 UNIX Shell Scripting Interview Questions and Answers**

December 4th, 2018 - As the author of many shell scripts during the past 15 years these are the shell scripting interview questions I would ask when hiring someone

#### **UNIX Shell Scripting Tutorial The Basics for Beginners**

December 4th, 2018 - A UNIX shell script is a human readable text file containing a group of commands that could also be manually executed one by one at the UNIX operating system command

#### **Amazon com Mastering Linux Shell Scripting A practical**

December 2nd, 2018 - Amazon com Mastering Linux Shell Scripting A practical guide to Linux command line Bash scripting and Shell programming 2nd Edition 9781788990554 Mokhtar

## **Linux Shell Scripting with Bash Ken O Burtch**

December 3rd, 2018 - Linux Shell Scripting with Bash Ken O Burtch on Amazon com FREE shipping on qualifying offers According to IDC over 170 000 new servers were shipped in the

## **UNIX Linux Tutorial for Beginners**

December 6th, 2018 - Beginners guide to the UNIX Linux operating system Eight simple tutorials which cover the basics of UNIX

## **Linux Fundamentals by Paul Cobbaut linux training be**

December 5th, 2018 - Linux Fundamentals Paul Cobbaut Publication date 2015 05 24 CEST Abstract This book is meant to be used in an instructor led training For self study the intent is

#### **Linux Fundamentals by Commands and Examples**

December 5th, 2018 - Contents Introduction 7 Unix variants 7 GNU Linux distributions

## **Linux Unix Tutorial for Beginners Learn Online in 7 days**

December 4th, 2018 - In this Linux Unix tutorial series learn everything on Linux operating system right from basics to advance administration All content is FREE

# **Linux Wikipedia**

December 5th, 2018 - Linux  $\vec{E}^{\wedge}$  1  $\vec{E}^{\text{a}}$  n  $\vec{E}^{\text{w}}$  k s LIN  $\vec{E}^{\text{w}}$ ks is a family of free and open source software operating systems built around the Linux kernel Typically Linux is packaged in a

#### **10 Example of find command in UNIX and Linux**

December 4th, 2018 - The find command is one of the most versatile commands in UNIX and Linux and I used it a lot in my day to day work I believe having a good knowledge of

## **Euler Agile SCRUM Java Linux Oracle Training Minneapolis**

December 5th, 2018 - I just wanted to share a few observations about the intermediate Korn Shell scripting class that I attended I have nothing but good things to say about it The

#### **Unix Less Command 10 Tips for Effective Navigation**

January 31st, 2010 - 50 Linux Sysadmin Tutorials 50 Most Frequently Used Linux Commands With Examples Top 25 Best Linux Performance Monitoring and Debugging Tools

#### **C shell Wikipedia**

December 4th, 2018 - The C shell csh or the improved version tcsh is a Unix shell created by Bill Joy while he was a graduate student at University of California Berkeley in the late

#### **Linux Online Training Courses Tecmint Linux Howtos**

July 19th, 2016 - These Linux online training courses are crafted for those beginners who wants to do the best of Linux skills in IT organizations

## **Overview of RAMFS and TMPFS on Linux The Geek Stuff**

November 5th, 2008 - This is a guest post written by SathiyaMoorthy Using ramfs or tmpfs you can allocate part of the physical memory to be used as a partition You can mount

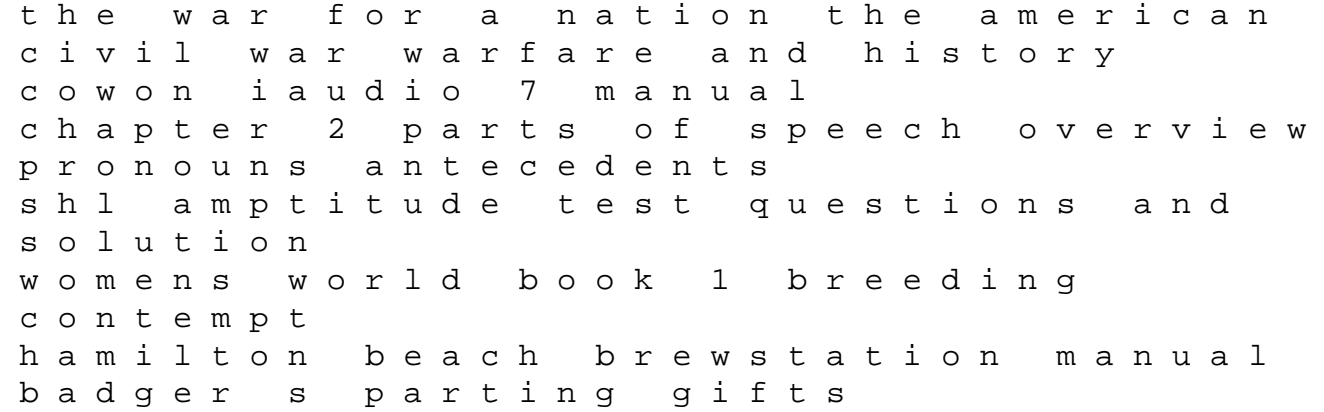

atmel studio 6 user guide hrblockcom compass operators manual for toyota forklift how to write a reaction paper book 742 bobcat gas engine revue technique opel corsa b gratuit component based software engineering 9th international symposium cbse 2006 v steras sweden june 2007 chevy aveo repair manual free download paper plate business project report sap portfolio and project management 6 the book of enoch the prophet lost books of the bible il segreto di barbiana la storia di don milani sacerdote e maestro gli specchi political thinkers of the world 2 vols